## 4 PROCESO DE MATRÍCULA

En caso de ser admitido, realice los siguientes pasos para completar su proceso de matrícula:

Ingresar a la página web de la Universidad **www.ufpso.edu.co,** seleccionar la opción: **Admisiones / Inscripciones en línea / Admitido / Liquidación.** 

Digitar el *Número de Documento, Número de Inscripción y PIN,* y adjuntar los siguientes documentos legibles y completos:

• Certificado de ingresos expedido por un contador o desprendible de nómina.

• Fotografía reciente 3X4 fondo blanco en formato JPG (no escaneada, no tomada de otra fotografía).

• Recibo de servicio público.

• Documentos de identidad de los acudientes en formato PDF.

Si en la inscripción adjuntó certificación de<br>**NOTA:** próximo a graduarse, por favor cargar el diploma y el acta de grado de bachiller.

Aceptar las condiciones de Habeas Data (Tratamiento de datos personales)

Una vez haya cargado los documentos, debe estar atento al correo electrónico, donde se enviará la liquidación junto con la fecha de pago de matrícula. Luego, imprimir el recibo en impresora láser y realizar el pago en las entidades bancarias autorizadas o seleccionar la opción de pago en línea.

Dentro de las 24 horas siguientes después de realizar el pago, se generará el código estudiantil y será notificado por correo electrónico.

### IMPORTANTE:

Apreciado aspirante, en caso de ser admitido en Primera Opción y no pueda matricularse, deberá solicitar por escrito la reserva de cupo dirigida al Comité de Admisiones y radicarla a través del correo electrónico: **radicacion@ufpso.edu.co**, este trámite lo podrá hacer dentro de los 30 días calendario posteriores a la publicación de los resultados oficiales de los admitidos.

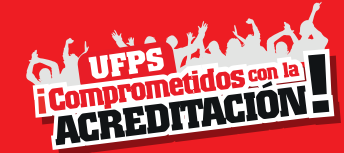

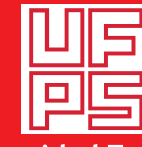

**Universidad Francisco** de Paula Santander Ocaña - Colombia Vigilada Mineducación

#### **w.w.w.ufpso.edu.co**

Universidad Francisco de Paula Santander Ocaña, vía Acolsure, sede El Algodonal<br>Apartado Aéreo: No. 30 / Ocaña. Norte de Santander.

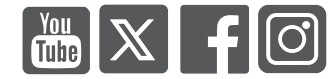

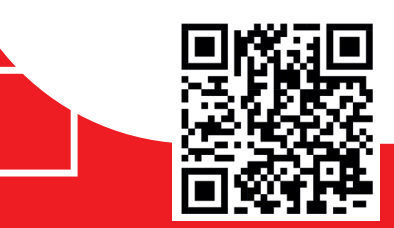

PORTAFOLIO ACADÉMICO

Tel: 607-5690088 Ext. 565 **admisionesregistro@ufpso.edu.co**

# OFICINA DE ADMISIONES Y REGISTRO

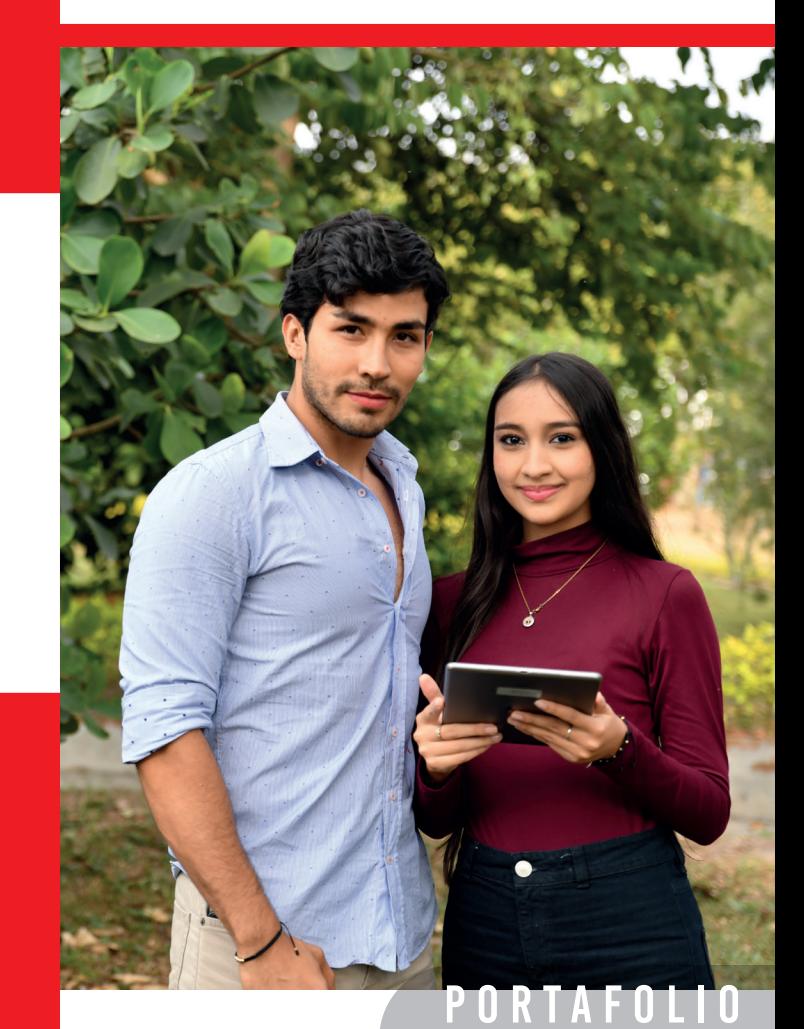

# ACADÉMICO

# **OFERTA** ACADÉMICA

## **PREGRADOS**

- **Administración de Empresas (Acreditada)**
- Comunicación Social
- Contaduría Pública (Diurna Nocturna)
- Derecho (Diurna Nocturna)
- Ing. Ambiental
- **Ing. Civil (Acreditada)**
- **Ing. de Sistemas (Acreditada)**
- **Ing. Mecánica (Acreditada)**
- Tecnol. en Gestión Comercial y Financiera
- Zootecnia

### Escuela de Bellas Artes

• Técnico Laboral por Competencias en Ejecución Instrumental Musical

• Talleres Libres

**Para mayor información comunicarse al: 607 5690088 Ext. 620 - 621**

# POSGRADOS MODALIDAD PRESENCIAL

- Especialización en Automatización Industrial
- Especialización en Interventoría de Obras Civiles
- Especialización en Comunicación Organizacional
- Especialización en Gerencia Tributaria
- Especialización en Gestión de Mantenimiento Industrial
- Maestría en Administración
- Maestría en Construcción
- Maestría en Gobierno de Tecnología de la Información
- Maestría en Producción Animal

# POSGRADOS MODALIDAD VIRTUAL

• Esp. en Sistemas de Gestión Integral HSEQ

# VALOR DEL PIN

Tecnología y Pregrado: 9 % del SMLMV.

Posgrado: 15 % del SMLMV.

### IMPORTANTE:

#### (Acuerdo No. 051 de 2019). En ningún caso se devolverá el derecho de inscripción (PIN).

# REQUISITOS ASPIRANTES EXTRANJEROS

Si es un aspirante que realizó sus estudios de bachillerato en el extranjero debe tener en cuenta:

• Resultado de pruebas ICFES o pruebas de Estado practicadas en su respectivo país, equivalente a las pruebas colombianas reconocidas por el ICFES.

• Fotocopia de la resolución de convalidación del título de bachiller por el Ministerio de Educación Nacional.

• Pasaporte, visa vigente y cédula de extranjería (si tiene más de un año de residir en Colombia) o pasaporte y permiso de protección temporal (para extranjeros de Venezuela).

### PASOS PARA INSCRIPCIÓN PREINSCRIPCIÓN 1

Ingresar a la página **web www.ufpso.edu.co,** seleccionar en la opción: Admisiones / Incripciones en línea / Preinscripcion.

• Realizar el pago del PIN en las entidades bancarias autorizadas o en línea a través de PSE.

• Consultar el correo electrónico registrado, al cual le llegará el número de inscripción y el PIN. Con estos datos podrá continuar con el procedimiento de inscripción.

En caso de no recibir el correo electrónico en un plazo de dos (2) días hábiles después de realizado el pago, comunicarse al siguiente correo electrónico: **recaudo@ufpso.edu.co** o al teléfono: 607-5690088 Ext. 447

# **INSCRIPCIÓN**

Para continuar con el procedimiento de inscripción, tener en cuenta los siguientes pasos: Ingresar a la página web de la Universidad **www.ufpso.edu.co,** seleccionar la opción: **Admisiones / Inscripciones en línea / Inscripción / Inscribirme.** Digitar el *Número de Documento, Número de Inscripción y PIN,* diligenciar completamente el formulario de inscripción y adjuntar los siguientes documentos en PDF legibles y completo:

- Diploma y acta de grado de bachiller.
- Resultados de pruebas Saber 11° (anteriormente ICFES). • Documento de identidad.

• En caso de hacer parte de alguna condición especial (Mejor ICFES a nivel nacional, bachiller de zona apartada, difícil acceso y orden público, miembro de la comunidad indígena o negra, isleño o raizal y/o víctima de violencia), presentar certificado que acredite la condición.

Para finalizar el procedimiento, confirmar la inscripción y consultar el correo electrónico al cual llegará una notificación donde podrá verificar que la inscripción se haya realizado exitosamente.

**NOTA:** Estar atento a la fecha de publicación del listado de<br>**NOTA:** admitidos en la página web.

# PROCESO DE SELECCIÓN 3 ASPIRANTES CON ICFES ANTES DEL 2000

La selección de los aspirantes se hace teniendo en cuenta el puntaje total que aparece en el resultado del ICFES. Una vez obtenido el puntaje total, se ordena de mayor a menor y se selecciona el número de aspirantes admitidos, teniendo en cuenta el número de cupos aprobados.

### ASPIRANTES CON ICFES HASTA EL I SEMESTRE DE 2014

Con base a las pruebas ICFES o Saber 11°, se multiplica el puntaje de cada área de conocimiento (AC) por el porcentaje de la tabla 1, aplicando el cálculo con la siguiente fórmula:

**Puntaje ponderado = (1AC\*0.4) + (2AC\*0.3) + (3AC\*0.2)+(4AC\*0.1)**

#### **Ponderación cuatro (4) Áreas del Conocimiento (AC) de las Pruebas Saber 11° (ICFES)**

Se ordena de mayor a menor los puntajes ponderados de cada aspirante obtenidos en la fórmula y se asignan los cupos establecidos para cada programa académico.

#### Tabla 1. Áreas de conocimiento pruebas ICFES hasta I semestre 2014

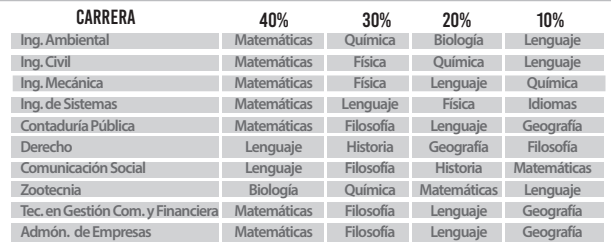

### ASPIRANTES CON PRUEBAS ICFES A PARTIR DEL II SEM DE 2014

#### **Ponderación cinco (5) Áreas del Conocimiento de las Pruebas de Estado**

### Tabla 2. Áreas de conocimiento pruebas II semestre 2014

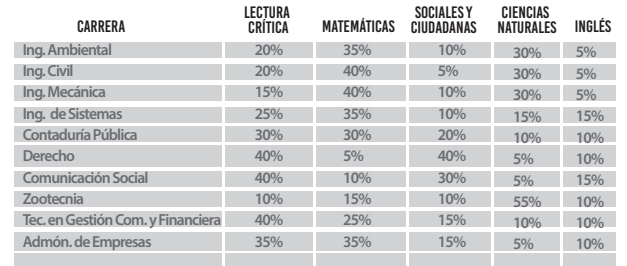